### **UHDAS and CODAS: Raising the Profile of Ocean Currents**

Dr. Julia Hummon, University of Hawaii INMARTECH meeting, WHOI, Oct 2018

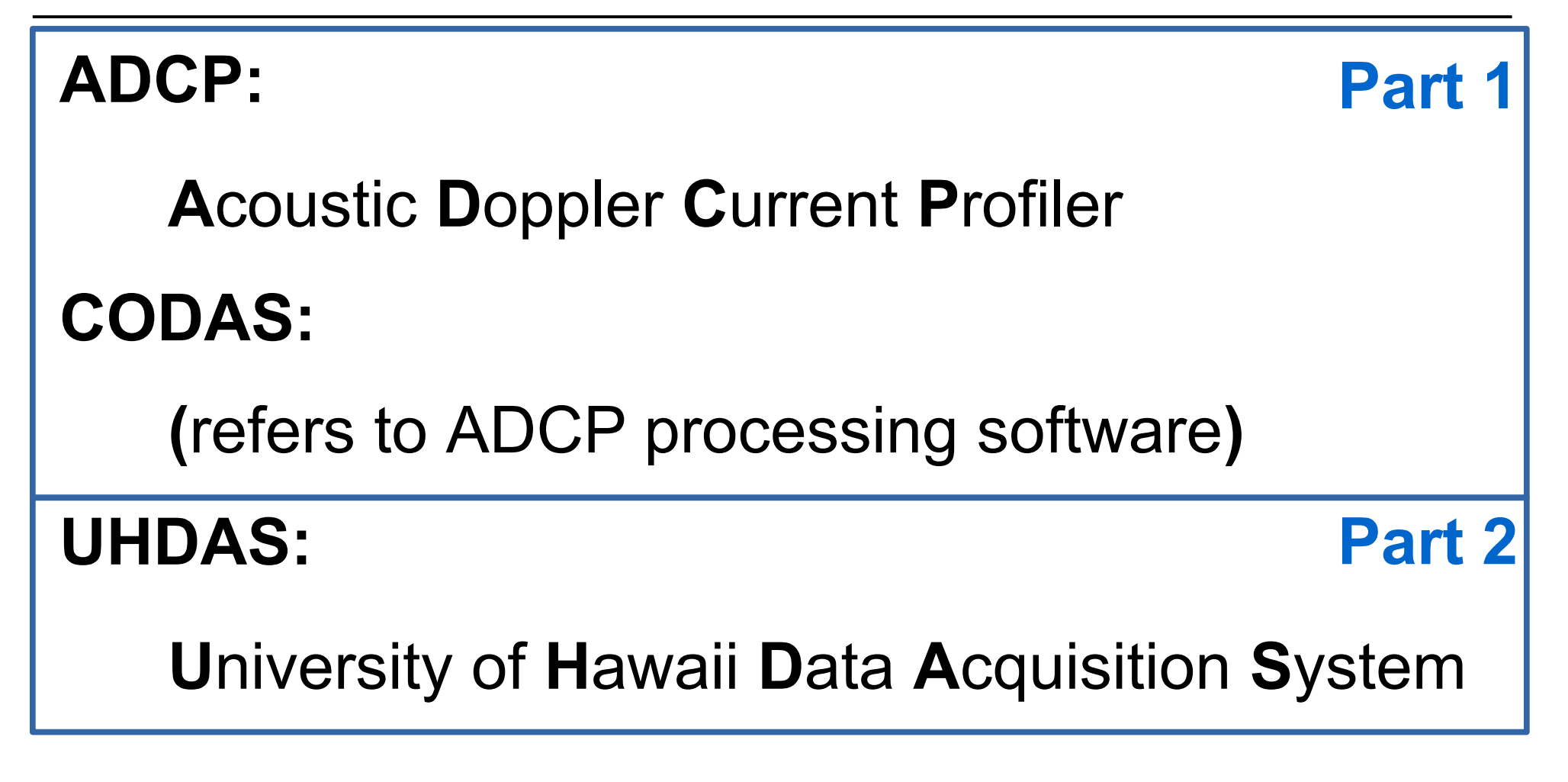

http://uhdas.org

#### **Part 1**

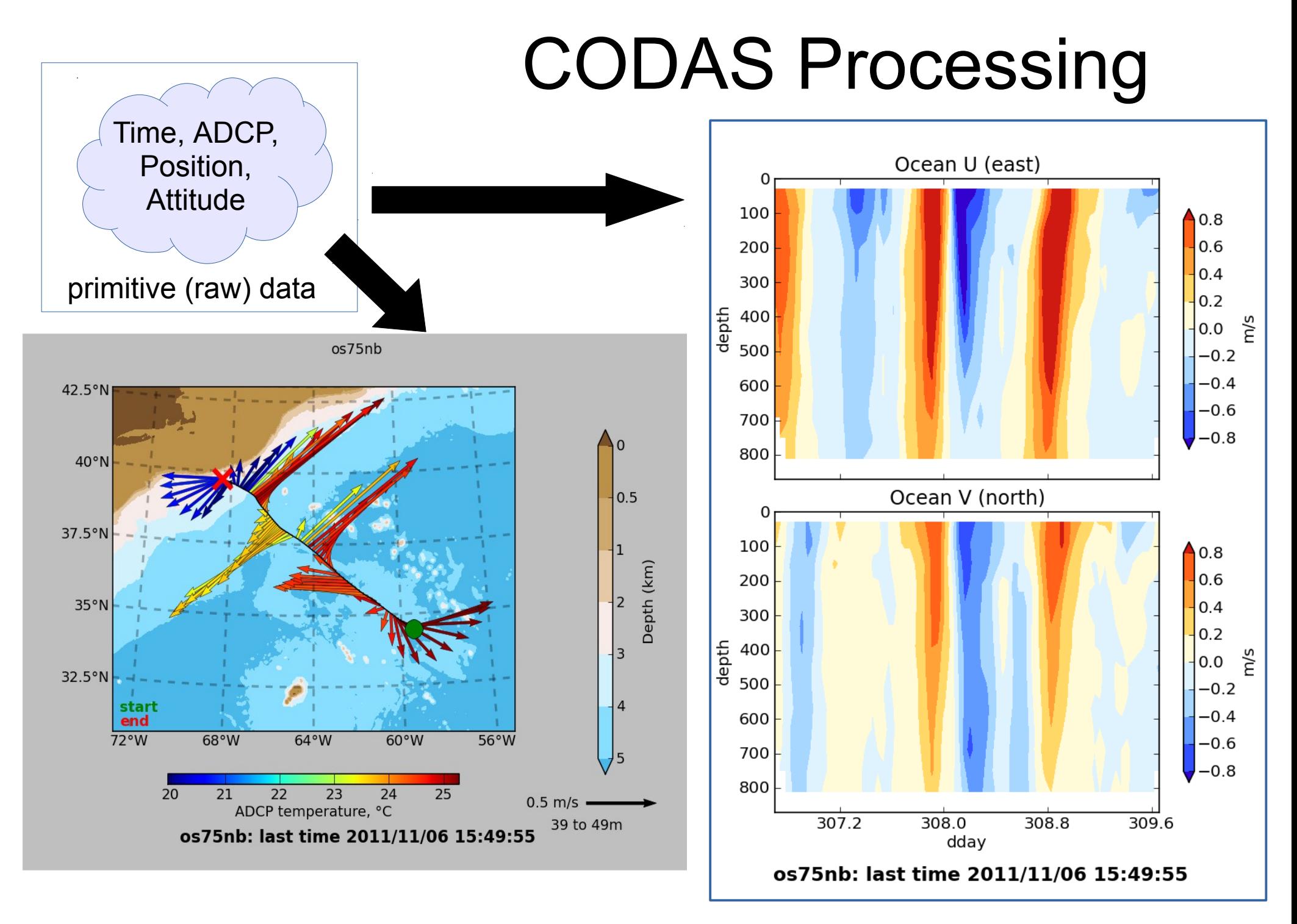

# **CODAS processing**

### **CODAS = Common Ocean Data Access System**

- · GOALS:
	- science-ready data when finished
	- accessible to anyone/many
	- improve the usefulness and visibility of ADCP data
	- balance: Big Automatic Script

Fine-tune the machinery if problems exist

## CODAS preliminary processing: 2 flavors

- (1) **Preliminary processing single-ping data**
	- beam-to-earth coordinates
	- single-ping editing (acoustic interference, bottom)
	- create averages; save to disk
	- format averages into CODAS database

(2) **reformat pre-averaged data** into CODAS database

- 1980's PINGDATA
- VmDAS: \*.LTA, \*.STA

(no single-ping editing)

Next: "post-processing steps"

### CODAS post-processing:

- View figures and logfiles
- Fix heading:
	- patch gappy but accurate heading correction (if relevant)
	- apply time-dependent heading correction
- Determine corrections/calibrations, then apply
	- remaining transducer angle offset
	- scale factor (if relevant)
	- transducer-GPS offset (in meters)
- Manually edit out bad data ([dataviewer.py\)](https://currents.soest.hawaii.edu/docs/adcp_doc/codas_doc/edit_doc/dataviewer_edit_mode/index.html)
	- use thresholds for bulk editing
	- graphically select bins or profiles; use Seabed Selector for bottom
- check calibrations
- make figures [\(web page](https://currents.soest.hawaii.edu/clivar_co2/nbp1707/os75nb/webpy/index.html)) export data (matlab, netCDF)

### CODAS software tools:

- visualization of **single-ping beam values**
	- RSSI (signal return)
	- beam velocity
	- estimate EA (transducer angle) **EA\_estimator.py**
- view **averaged data** (currents, backscatter)
- use plotting programs to help
	- assess quality of heading and position devices
	- plot cruise tracks, make web page with plots
- export netCDF file (all bins, all profiles)

### **UHDAS and CODAS: Raising the Profile of Ocean Currents**

### **Outline:**

ADCP:

**Acoustic Doppler Current Profiler CODAS:** 

(refers to ADCP processing software)

#### **UHDAS:**

Part 2

University of Hawaii Data Acquisition System

## **UHDAS**: What are our goals?

- Enhance the utility and visibility of ADCP data
- Provide viable ocean currents at sea:
	- Data should be useful for science and operations
	- Data should be as close to "final" as possible (for an automated system)
	- Require minimal post-processing for science
- Reprocessing on multiple operating systems (Linux, Mac, Windows) – see **CODAS**

### What does UHDAS do?

#### **Performs these tasks:**

- Data acquisition (TRDI ADCPs)
- Data processing (create ocean currents--**CODAS**)
- Generates data products for science
- Creates tools and components for monitoring
	- monitoring (plots) at sea
	- monitoring (daily email) on shore

# UHDAS Components: Acquisition

- runs on linux (Xubuntu 18.04 at present)
- acquisition:
	- communication with ADCPs
	- serial acquisition with timestamps
- reliable, robust, duplicate feeds
	- multiple GPS feeds
	- one computer, multiple ADCPs
	- reliable heading, and accurate heading
- simple graphical interface for settings/stop/start
	- **Green=Good**, Red=Rubbish

### UHDAS Components: Processing, Plots, and Data

- incremental single-ping processing:
	- stage averages; display 5-minute profile on web site
- load averages, create vector and contour plots
- other plots (on shipboard web site)
	- bridge plot (knots and direction at "surface)
	- profile of vectors (at various depths)
	- heading correction plot (use accurate heading QC)
	- beam velocities
- data (on shipboard web site)
	- matlab (various), netCDF (and **CODAS** database)

# UHDAS Monitoring

#### **At Sea (shipboard website):**

- plots for science and bridge
- averaged data for science
- raw data (for uber-user to reprocess at sea)
- [example](http://currents.soest.hawaii.edu/uhdas_fromships/kilomoana_atseaweb/index.html) web site

### **On Land (daily email):**

- daily email with ascii status message
- 100K tarball with data snippet, diagnostic info
- [table](http://currents.soest.hawaii.edu/uhdas_fromships.html) of email status

### Benefits of UHDAS

#### **Real-time accessible data for**

- Science at sea, eg:
	- larval recruitment and dispersion
	- context for other measurements
	- drifters
- Operations
	- ROV deployment
	- CTD wire angle
	- mooring deployment
- [Reliable, simple interface](http://currents.soest.hawaii.edu/docs/adcp_doc/UHDAS_techdoc/UHDAS_GuiTour.html) for Techs
- [Remote monitoring](http://currents.soest.hawaii.edu/uhdas_fromships.html) by ADCP guru (via daily email)
	- catch problems early; help get them fixed
- Long-term usefulness:
	- at-sea configuration designed to maximize later use and recovery
	- [Open source software](http://currents.soest.hawaii.edu/hg)
	- Existing path to NODC (via R2R, for USA/NSF data)
- Open communication with scientists and techs

**Part 2**

# UHDAS+CODAS documentation

- what is [documented](http://currents.soest.hawaii.edu/docs/adcp_doc/index.html)
	- CODAS processing (with tutorials); long history
	- installation of CODAS software
		- including free pre-configured virtual computer
	- UHDAS: at sea (web site, data, plots)
	- UHDAS: for techs how to run it
- [presentations](http://currents.soest.hawaii.edu/reports/presentations/) only (but not documentation):
	- how UHDAS works
- not documented
	- UHDAS installation (Xubuntu, \*.deb, \*.tar.gz, CODAS)
	- UHDAS configuration (serial, ntp, mail, processing)

### UHDAS Installation Note

**UHDAS** is not a program, but a complex set of code and system configurations.

UHDAS can be thought of as a specialized linux distribution

Setting up a new UHDAS installation requires Linux system administration skills, an understanding of UHDAS, and detailed knowledge of the particular suite of instruments and network environment on the ship.